# $\text{sparkfun}_{t}$ op<sub>p</sub> $hat_{b}$ utton<sub>p</sub>y *Release 0.0.2*

**Apr 13, 2020**

## Contents:

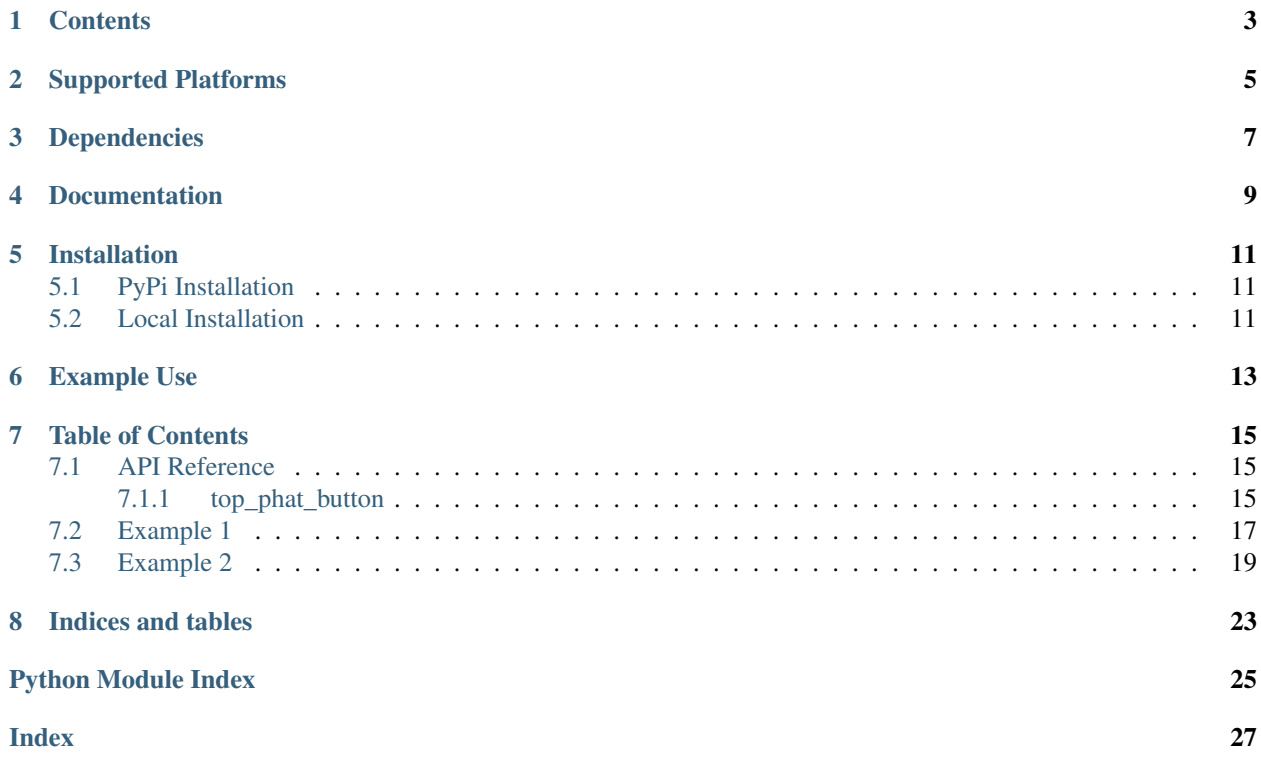

Python module for the buttons aboard the [SparkFun Top pHAT](https://www.sparkfun.com/products/16301)

This package can be used in conjunction with the overall [SparkFun qwiic Python Package](https://github.com/sparkfun/Qwiic_Py)

New to qwiic? Take a look at the entire [SparkFun qwiic ecosystem.](https://www.sparkfun.com/qwiic)

## **Contents**

- <span id="page-6-0"></span>• *Supported Platforms*
- *Dependencies*
- *Installation*
- *Documentation*
- *Example Use*

Supported Platforms

<span id="page-8-0"></span>The Top pHAT Button Python package current supports the following platforms:

• [Raspberry Pi](https://www.sparkfun.com/search/results?term=raspberry+pi)

Dependencies

<span id="page-10-0"></span>This driver package depends on the qwiic I2C driver: [Qwiic\\_I2C\\_Py](https://github.com/sparkfun/Qwiic_I2C_Py)

Documentation

<span id="page-12-0"></span>The SparkFun Top pHAT Button module documentation is hosted at [ReadTheDocs](https://sparkfun-top-phat-button.readthedocs.io/en/latest/?)

## Installation

## <span id="page-14-1"></span><span id="page-14-0"></span>**5.1 PyPi Installation**

This repository is hosted on PyPi as the [sparkfun-top-phat-button](https://pypi.org/project/sparkfun-top-phat-button/) package. On systems that support PyPi installation via pip, this library is installed using the following commands

For all users (note: the user must have sudo privileges):

sudo pip install sparkfun-top-phat-button

For the current user:

pip install sparkfun-top-phat-button

## <span id="page-14-2"></span>**5.2 Local Installation**

To install, make sure the setuptools package is installed on the system.

Direct installation at the command line:

python setup.py install

To build a package for use with pip:

python setup.py sdist

A package file is built and placed in a subdirectory called dist. This package file can be installed using pip.

```
cd dist
pip install sparkfun_top_phat_button-<version>.tar.gz
```
## Example Use

<span id="page-16-0"></span>See the examples directory for more detailed use examples.

```
from __future__ import print_function
import top_phat_button
import time
import sys
myButtons = top_phat_button.ToppHATButton()
def runExample():
   print("\nSparkFun Top pHAT Button Example 1\n")
    if myButtons.is_connected() == False:
       print("The Top pHAT Button device isn't connected to the system. Please check.
˓→your connection", \
            file=sys.stderr)
       return
   myButtons.pressed_interrupt_enable = False
   myButtons.clicked_interrupt_enable = False
   while True:
       myButtons.button_pressed #These functions must be called to update button
˓→variables to their latest setting
       myButtons.button_clicked #These functions must be called to update button
˓→variables to their latest setting
       if myButtons.a_pressed == True:
           print("A Pressed")
        if myButtons.a_clicked == True:
           print("A Released")
        if myButtons.b_pressed == True:
           print("B Pressed")
        if myButtons.b_clicked == True:
```

```
print("B Released")
        if myButtons.up_pressed == True:
           print("Up Pressed")
        if myButtons.up_clicked == True:
           print("Up Released")
        if myButtons.down_pressed == True:
           print("Down Pressed")
        if myButtons.down_clicked == True:
           print("Down Released")
        if myButtons.left_pressed == True:
           print("Left Pressed")
        if myButtons.left_clicked == True:
           print("Left Released")
        if myButtons.right_pressed == True:
           print("Right Pressed")
        if myButtons.right_clicked == True:
           print("Right Released")
        if myButtons.center_pressed == True:
           print("Center Pressed")
        if myButtons.center_clicked == True:
           print("Center Released")
        time.sleep(.1)
if __name__ == '__main__':
   try:
       runExample()
    except (KeyboardInterrupt, SystemExit) as exErr:
       print("\nEnding Example 1")
       sys.exit(0)
```
### Table of Contents

### <span id="page-18-3"></span><span id="page-18-1"></span><span id="page-18-0"></span>**7.1 API Reference**

#### <span id="page-18-2"></span>**7.1.1 top\_phat\_button**

Python module for the[SparkFun Qwiic Joystick][\(https://www.sparkfun.com/products/15168\)](https://www.sparkfun.com/products/15168)

This python package is a port of the existing [SparkFun Qwiic Joystick Arduino Library][\(https://github.com/sparkfun/](https://github.com/sparkfun/SparkFun_Qwiic_Joystick_Arduino_Library) [SparkFun\\_Qwiic\\_Joystick\\_Arduino\\_Library\)](https://github.com/sparkfun/SparkFun_Qwiic_Joystick_Arduino_Library)

This package can be used in conjunction with the overall [SparkFun qwiic Python Package][\(https://github.com/](https://github.com/sparkfun/Qwiic_Py) [sparkfun/Qwiic\\_Py\)](https://github.com/sparkfun/Qwiic_Py)

New to qwiic? Take a look at the entire [SparkFun qwiic ecosystem][\(https://www.sparkfun.com/qwiic\)](https://www.sparkfun.com/qwiic).

**class** top\_phat\_button.**ToppHATButton**(*address=None*, *i2c\_driver=None*)

#### **Parameters**

- **address** The I2C address to use for the device. If not provided, the default address is used.
- **i2c\_driver** An existing i2c driver object. If not provided a driver object is created.

Returns The ToppHATButton device object.

#### Return type Object

#### **begin**()

Initialize the operation of the button module

Returns Returns true of the initializtion was successful, otherwise False.

Return type bool

#### **button\_clicked**

Returns 1 when a button has received a full click cycle (press and release). The interrupt must be cleared by the user. 7(MSB) 6 5 4 3 2 1 0(LSB)

#### <span id="page-19-0"></span>INT CTR RGT LFT DWN UP B A

Returns Clicked status of all buttons in a byte

Return type integer

#### **button\_pressed**

Updates and returns buffer for all buttons and whether or not they are pressed as well as the pressed interrupt flag Reading this register also clears it. 7(MSB) 6 5 4 3 2 1 0(LSB)

INT CTR RGT LFT DWN UP B A

Returns button status

Return type integer

#### **clicked\_interrupt\_enable**

Returns the status of the clicked interrupt enable

Returns The clicked interrupt enable bit

Return type bool

#### **connected**

Determine if the Top pHAT Buttons are connected to the system..

Returns True if the device is connected, otherwise False.

#### Return type bool

#### **get\_button\_clicked**()

Returns 1 when a button has received a full click cycle (press and release). The interrupt must be cleared by the user. 7(MSB) 6 5 4 3 2 1 0(LSB)

#### INT CTR RGT LFT DWN UP B A

Returns Clicked status of all buttons in a byte

Return type integer

#### **get\_button\_pressed**()

Updates and returns buffer for all buttons and whether or not they are pressed as well as the pressed interrupt flag Reading this register also clears it. 7(MSB) 6 5 4 3 2 1 0(LSB)

INT CTR RGT LFT DWN UP B A

Returns button status

#### Return type integer

#### **get\_clicked\_interrupt**()

Returns the status of the clicked interrupt enable

Returns The clicked interrupt enable bit

#### Return type bool

#### **get\_pressed\_interrupt**()

Returns the status of the pressed interrupt enable

Returns The pressed interrupt enable bit

Return type bool

#### <span id="page-20-1"></span>**get\_version**()

Returns a string of the firmware version number

Returns The firmware version

Return type string

#### is connected()

Determine if the Top pHAT Buttons are connected to the system..

Returns True if the device is connected, otherwise False.

Return type bool

#### **pressed\_interrupt\_enable**

Returns the status of the pressed interrupt enable

Returns The pressed interrupt enable bit

Return type bool

#### **set\_clicked\_interrupt**(*bit\_setting*)

Sets the status of the clicked interrupt enable bit

Param The clicked interrupt enable bit

Returns The status of the I2C transaction

Return type bool

#### **set\_pressed\_interrupt**(*bit\_setting*) Sets the status of the pressed interrupt enable bit

Param The pressed interrupt enable bit

Returns The status of the I2C transaction

#### Return type bool

#### **version**

Returns a string of the firmware version number

Returns The firmware version

Return type string

## <span id="page-20-0"></span>**7.2 Example 1**

#### Listing 1: examples/top\_phat\_button\_ex1.py

```
1 #!/usr/bin/env python
2 #-----------------------------------------------------------------------------
3 # top_phat_button_ex1.py
4 \; + \;5 # Polling example for the Top pHAT Buttons
6 #------------------------------------------------------------------------
7 \mid #8 # Written by SparkFun Electronics, April 2020
\overline{9}10 # This python library supports the SparkFun Electroncis qwiic
11 # qwiic sensor/board ecosystem on a Raspberry Pi (and compatable) single
12 \# board computes.
```
#

(continued from previous page)

```
14 # More information on qwiic is at https://www.sparkfun.com/qwiic
15 #
16 # Do you like this library? Help support SparkFun. Buy a board!
17 #
18 #==================================================================================
19 # Copyright (c) 2019 SparkFun Electronics
2021 # Permission is hereby granted, free of charge, to any person obtaining a copy
22 # of this software and associated documentation files (the "Software"), to deal
23 # in the Software without restriction, including without limitation the rights
24 # to use, copy, modify, merge, publish, distribute, sublicense, and/or sell
25 # copies of the Software, and to permit persons to whom the Software is
_{26} # furnished to do so, subject to the following conditions:
2728 # The above copyright notice and this permission notice shall be included in all
29 \# copies or substantial portions of the Software.
30 #
31 # THE SOFTWARE IS PROVIDED "AS IS", WITHOUT WARRANTY OF ANY KIND, EXPRESS OR
32 # IMPLIED, INCLUDING BUT NOT LIMITED TO THE WARRANTIES OF MERCHANTABILITY,
33 # FITNESS FOR A PARTICULAR PURPOSE AND NONINFRINGEMENT. IN NO EVENT SHALL THE
34 # AUTHORS OR COPYRIGHT HOLDERS BE LIABLE FOR ANY CLAIM, DAMAGES OR OTHER
35 # LIABILITY, WHETHER IN AN ACTION OF CONTRACT, TORT OR OTHERWISE, ARISING FROM,
36 # OUT OF OR IN CONNECTION WITH THE SOFTWARE OR THE USE OR OTHER DEALINGS IN THE
37 # SOFTWARE.
38 #==================================================================================
39 \# Example 140<sup>40</sup>41
42 from __future__ import print_function
43 import top_phat_button
44 import time
45 import sys
46
47 |myButtons = top_phat_button.ToppHATButton()
48
49 def runExample():
50
51 print("\nSparkFun Top pHAT Button Example 1\n")
52
53 if myButtons.is_connected() == False:
54 print ("The Top pHAT Button device isn't connected to the system. Please check.
   ˓→your connection", \
55 file=sys.stderr)
56 return
57
58 myButtons.pressed_interrupt_enable = False
59 myButtons.clicked_interrupt_enable = False
60
61 while True:
62 myButtons.button_pressed #These functions must be called to update button,
   ˓→variables to their latest setting
63 myButtons.button_clicked #These functions must be called to update button,
   ˓→variables to their latest setting
64 if myButtons.a_pressed == True:
65 print("A Pressed")
66 if myButtons.a_clicked == True:
```

```
67 print("A Released")
68 if myButtons.b_pressed == True:
69 print("B Pressed")
70 if myButtons.b_clicked == True:
71 print("B Released")
72 if myButtons.up_pressed == True:
73 print("Up Pressed")
74 if myButtons.up_clicked == True:
75 print("Up Released")
76 if myButtons.down_pressed == True:
77 | print ("Down Pressed")
78 if myButtons.down_clicked == True:
79 print("Down Released")
80 if myButtons.left_pressed == True:
81 print("Left Pressed")
82 if myButtons.left_clicked == True:
83 print("Left Released")
84 if myButtons.right_pressed == True:
85 print("Right Pressed")
86 if myButtons.right_clicked == True:
87 print("Right Released")
88 if myButtons.center_pressed == True:
89 print("Center Pressed")
90 if myButtons.center_clicked == True:
91 print ("Center Released")
92
93 time.sleep(.1)
94
95
96 if __name__ == '__main__':
97 try:
98 runExample()
99 except (KeyboardInterrupt, SystemExit) as exErr:
100 print("\nEnding Example 1")
101 | Sys.exit(0)
```
## <span id="page-22-0"></span>**7.3 Example 2**

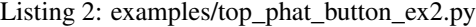

```
1 #!/usr/bin/env python
2 #-----------------------------------------------------------------------------
3 # top_phat_button_ex2.py
4 \t#5 # Interrupt example for the Top pHAT Buttons
6 #------------------------------------------------------------------------
\tau8 # Written by SparkFun Electronics, April 2020
<sup>9</sup>
10 # This python library supports the SparkFun Electroncis qwiic
11 # qwiic sensor/board ecosystem on a Raspberry Pi (and compatable) single
12 # board computers.
13 #
14 # More information on qwiic is at https://www.sparkfun.com/qwiic
```

```
15 \frac{14}{5}16 # Do you like this library? Help support SparkFun. Buy a board!
17 #
18 #==================================================================================
19 \mid \# Copyright (c) 2019 SparkFun Electronics
20 #
21 # Permission is hereby granted, free of charge, to any person obtaining a copy
22 # of this software and associated documentation files (the "Software"), to deal
23 # in the Software without restriction, including without limitation the rights
24 # to use, copy, modify, merge, publish, distribute, sublicense, and/or sell
25 # copies of the Software, and to permit persons to whom the Software is
26 # furnished to do so, subject to the following conditions:
27 #
28 # The above copyright notice and this permission notice shall be included in all
29 \mid # copies or substantial portions of the Software.
30 #
31 # THE SOFTWARE IS PROVIDED "AS IS", WITHOUT WARRANTY OF ANY KIND, EXPRESS OR
32 # IMPLIED, INCLUDING BUT NOT LIMITED TO THE WARRANTIES OF MERCHANTABILITY,
33 # FITNESS FOR A PARTICULAR PURPOSE AND NONINFRINGEMENT. IN NO EVENT SHALL THE
34 # AUTHORS OR COPYRIGHT HOLDERS BE LIABLE FOR ANY CLAIM, DAMAGES OR OTHER
35 # LIABILITY, WHETHER IN AN ACTION OF CONTRACT, TORT OR OTHERWISE, ARISING FROM,
36 # OUT OF OR IN CONNECTION WITH THE SOFTWARE OR THE USE OR OTHER DEALINGS IN THE
37 # SOFTWARE.
38 #==================================================================================
39 \# Example 240 \frac{4}{7}41
42 from __future__ import print_function
43 import top_phat_button
44 import time
45 import sys
46 import RPi.GPIO as GPIO
47
48 INTERRUPT_PIN = 25
49 GPIO.setmode(GPIO.BCM)
50 GPIO.setup(INTERRUPT_PIN, GPIO.IN)
51
52 myButtons = top_phat_button.ToppHATButton()
53
54 def interruptCallback(channel):
55 myButtons.button_pressed
56 myButtons.button_clicked #Both interrupts are configured, so we need to read both.
   ˓→registers to clear the interrupt and update our button data.
57 if myButtons.a_pressed == True:
58 print("A Pressed")
59 if myButtons.a_clicked == True:
60 print("A Released")
61 if myButtons.b_pressed == True:
62 print("B Pressed")
63 if myButtons.b_clicked == True:
64 print("B Released")
65 if myButtons.up_pressed == True:
66 print("Up Pressed")
67 if myButtons.up_clicked == True:
68 print("Up Released")
69 if myButtons.down_pressed == True:
70 print("Down Pressed")
```

```
71 if myButtons.down_clicked == True:
72 print("Down Released")
73 if myButtons.left_pressed == True:
74 print("Left Pressed")
75 if myButtons.left_clicked == True:
76 print("Left Released")
77 if myButtons.right_pressed == True:
78 print("Right Pressed")
79 if myButtons.right_clicked == True:
80 print("Right Released")
81 if myButtons.center_pressed == True:
82 print("Center Pressed")
83 if myButtons.center_clicked == True:
84 print("Center Released")
86 GPIO.add_event_detect(INTERRUPT_PIN, GPIO.FALLING, callback=interruptCallback,
   ˓→bouncetime=5)
88 def runExample():
90 print("\nSparkFun Top pHAT Button Example 1\n")
92 if myButtons.is_connected() == False:
93 print("The Top pHAT Button device isn't connected to the system. Please check
   ˓→your connection", \
94 file=sys.stderr)
95 return
97 myButtons.pressed_interrupt_enable = True
98 myButtons.clicked_interrupt_enable = True #Enable both hardware interrupts
100 while True:
102 time.sleep(.1)
105 if __name__ == '__main__':
106 try:
107 runExample()
108 except (KeyboardInterrupt, SystemExit) as exErr:
109 print("\nEnding Example 1")
110 | sys.exit(0)
```
 

 

Indices and tables

- <span id="page-26-0"></span>• genindex
- modindex
- search

Python Module Index

<span id="page-28-0"></span>t

top\_phat\_button, [15](#page-18-1)

## Index

## <span id="page-30-0"></span>B

begin() (*top\_phat\_button.ToppHATButton method*), [15](#page-18-3) button\_clicked (*top\_phat\_button.ToppHATButton attribute*), [15](#page-18-3)

button\_pressed (*top\_phat\_button.ToppHATButton attribute*), [16](#page-19-0)

## C

clicked\_interrupt\_enable (*top\_phat\_button.ToppHATButton attribute*), [16](#page-19-0) connected (*top\_phat\_button.ToppHATButton attribute*), [16](#page-19-0)

## G

```
get_button_clicked()
        (top_phat_button.ToppHATButton method), 16
get_button_pressed()
        (top_phat_button.ToppHATButton method), 16
get_clicked_interrupt()
        (top_phat_button.ToppHATButton method), 16
get_pressed_interrupt()
        (top_phat_button.ToppHATButton method), 16
get_version() (top_phat_button.ToppHATButton
       method), 16
```
## I

is\_connected() (*top\_phat\_button.ToppHATButton method*), [17](#page-20-1)

## P

pressed\_interrupt\_enable (*top\_phat\_button.ToppHATButton attribute*), [17](#page-20-1)

## S

set\_clicked\_interrupt() (*top\_phat\_button.ToppHATButton method*), [17](#page-20-1) set\_pressed\_interrupt() (*top\_phat\_button.ToppHATButton method*), [17](#page-20-1)

### T

top\_phat\_button (*module*), [15](#page-18-3) ToppHATButton (*class in top\_phat\_button*), [15](#page-18-3)

### V

version (*top\_phat\_button.ToppHATButton attribute*), [17](#page-20-1)